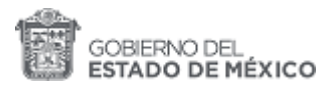

# **Registro Estatal de Tramites y Servicios**

## **Reinscripción a la Universidad Politécnica de Texcoco**

Trámite que permite al alumno continuar con el plan de estudios correspondiente, para lo cual recibe la carga académica que corresponda a su avance escolar, de acuerdo con la carrera que cursa y el grupo asignado.

## **Información General**

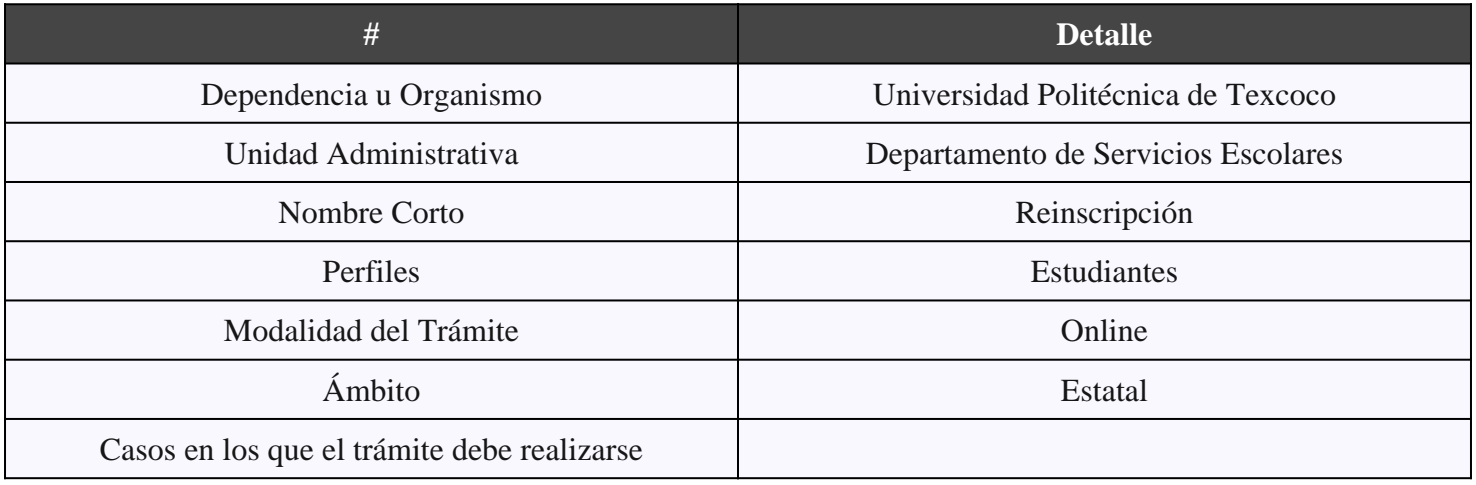

## **Oficinas que prestan el Trámite**

#### 1 Oficinas

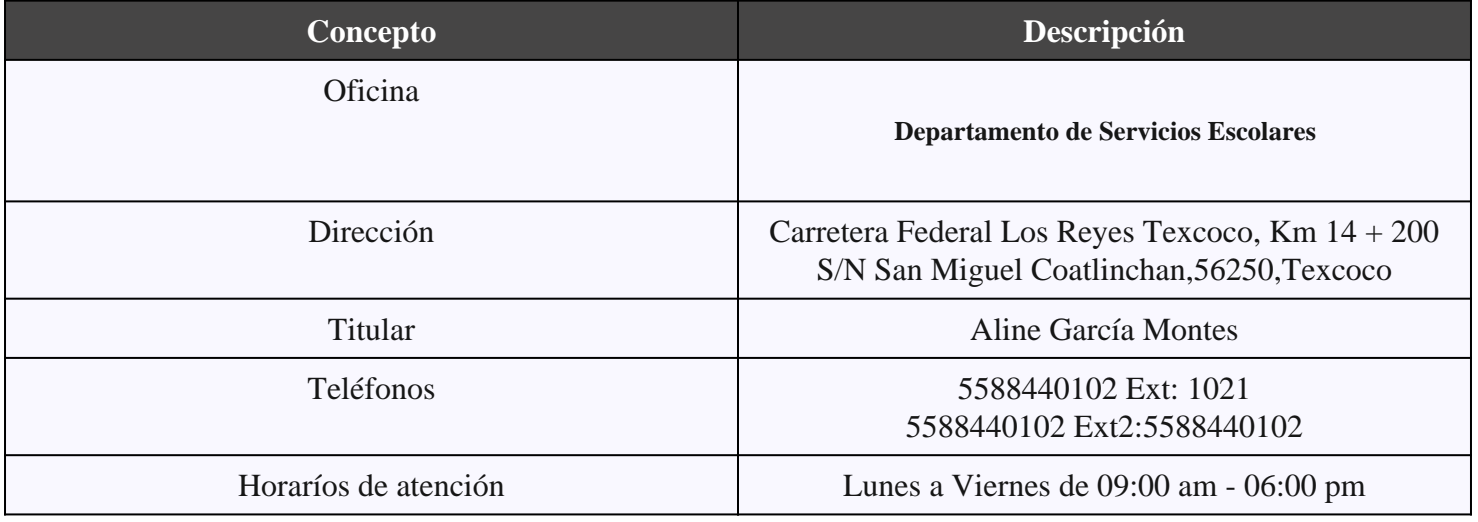

#### **Costos**

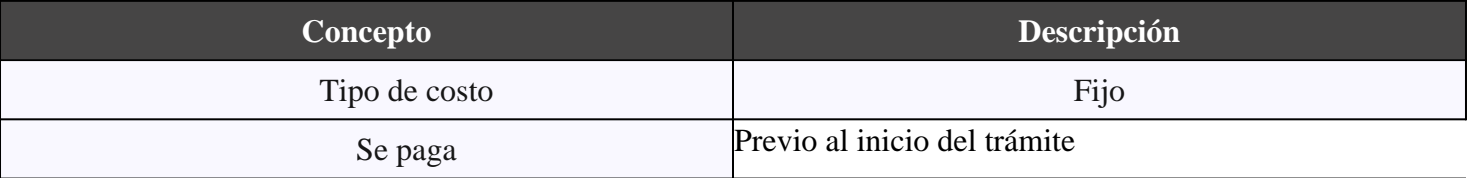

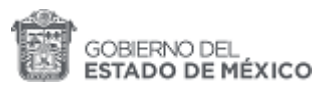

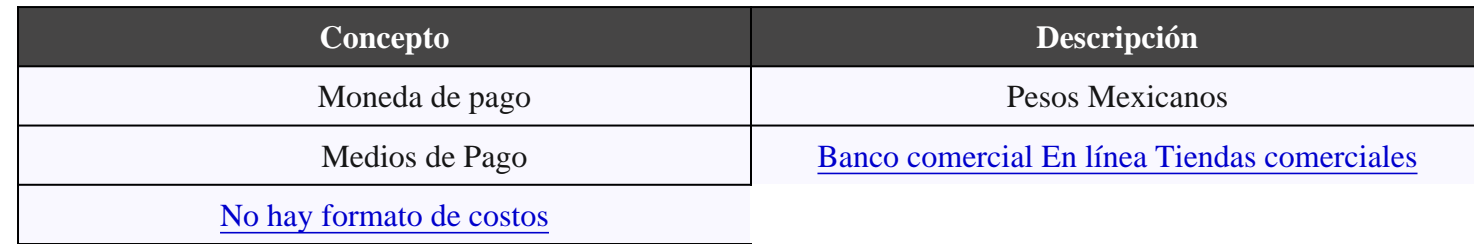

## **Tiempo de respuesta**

**Tiempo máximo de respuesta :**

**Día(s) habiles: 3**

**Requisitos**

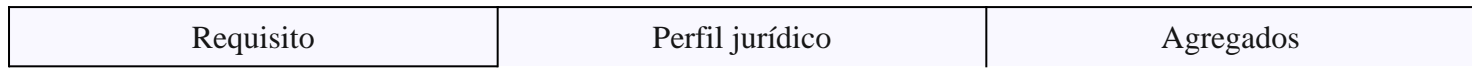

#### **Fundamento Jurídico**

Manual General de Organización de la Universidad Politécnica de Texcoco, Capitulo VII Parrafo 9

### **Resultado**

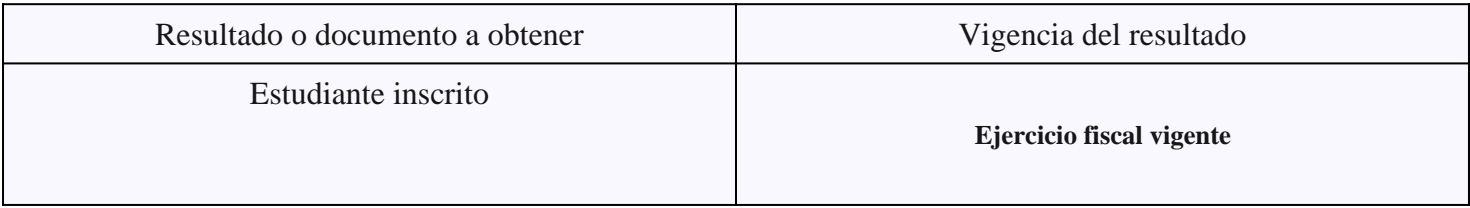

## **Mejora Regulatoria**

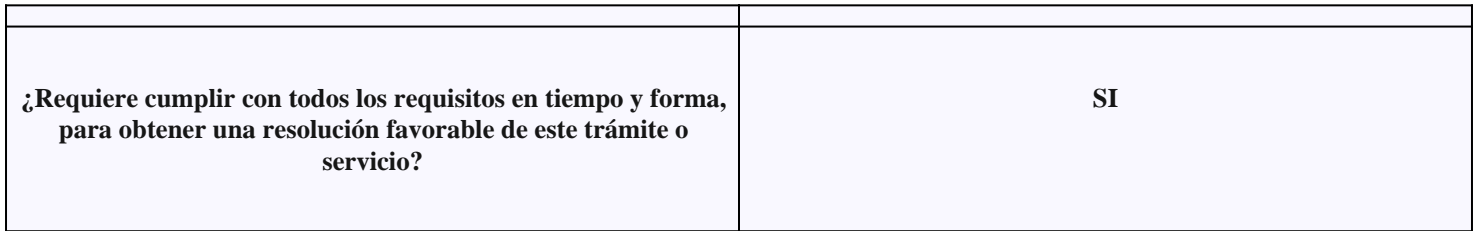

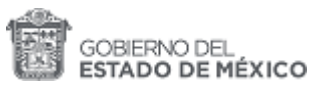

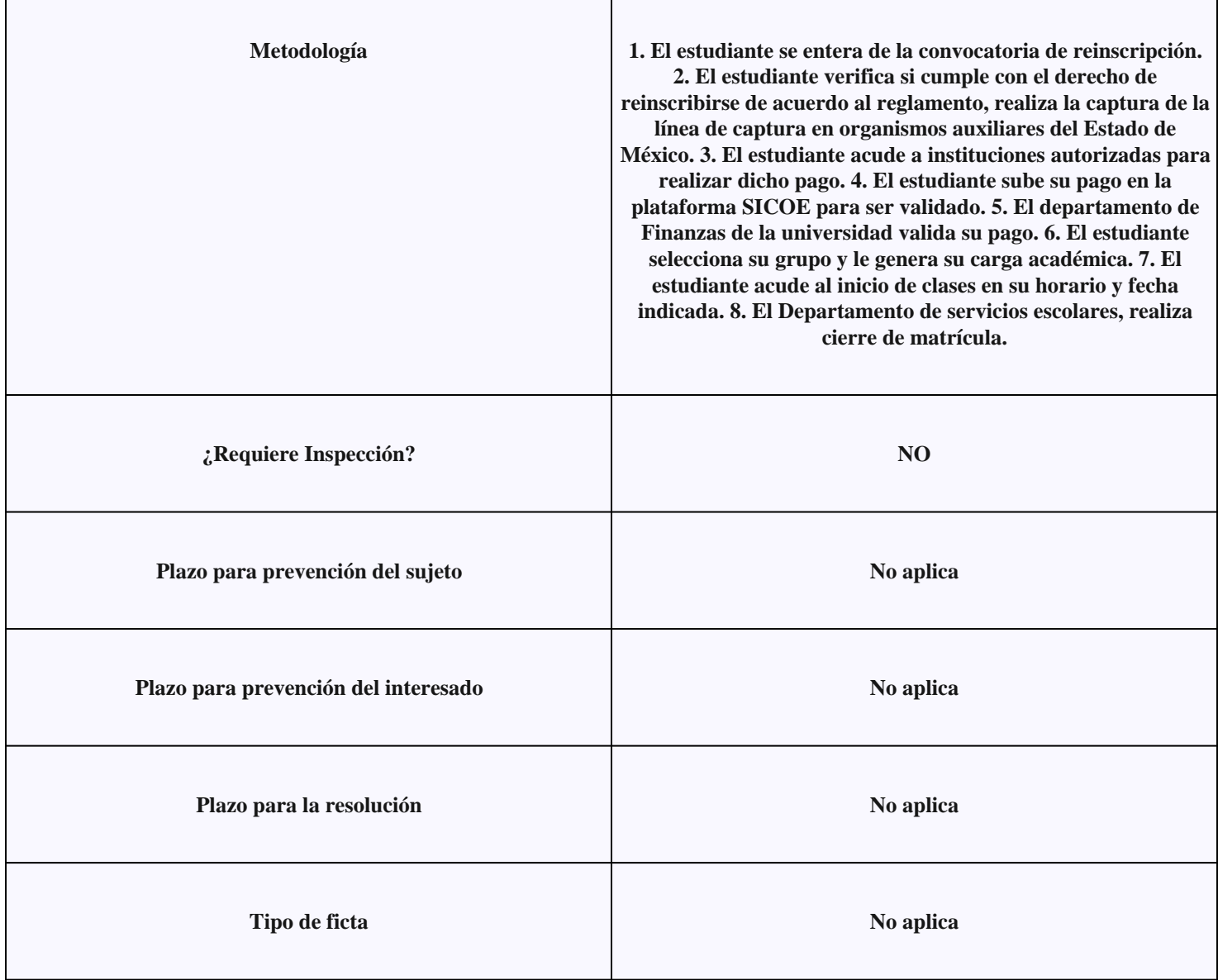